## Package 'simexaft'

October 14, 2022

<span id="page-0-0"></span>Type Package

Title simexaft

Version 1.0.7.1

Date 2014-01-19

Author Juan Xiong <xiongjuan2000@gmail.com>, Wenqing He <whe@stats.uwo.ca>, Grace Y. Yi<yyi@uwaterloo.ca>

Maintainer Juan Xiong <xiongjuan2000@gmail.com>

Description Implement of the Simulation-Extrapolation (SIMEX) algorithm for the accelerated failure time (AFT) with covariates subject to measurement error.

License GPL

Imports mvtnorm, survival

LazyLoad yes

NeedsCompilation no

Repository CRAN

Date/Publication 2019-01-07 12:21:27 UTC

**Depends**  $R$  ( $>= 2.10$ )

### R topics documented:

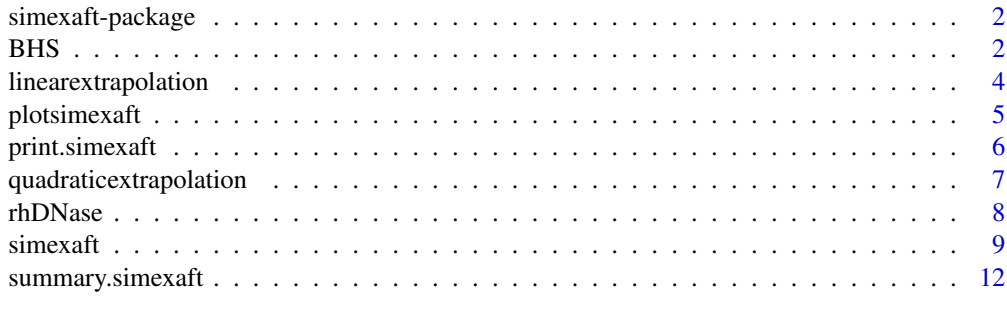

**Index** 2008 **[14](#page-13-0)** 

<span id="page-1-0"></span>

#### Description

Implementation of Simulation-Extrapolation (SIMEX) algorithm for the accelerated failure time (AFT) model with mismeasured covariates.

#### Details

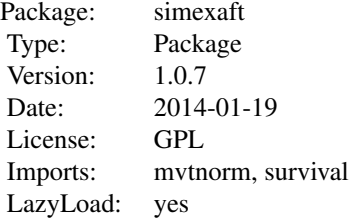

#### Author(s)

Juan Xiong <xiongjuan2000@gmail.com>, Wenqing He <whe@stats.uwo.ca>, Grace Y. Yi<yyi@uwaterloo.ca> Maintainer: Juan Xiong <xiongjuan2000@gmail.com>

#### References

Genz, A., Bretz, F., Miwa, T., Mi, X., Leisch, F., Scheipl, F. and Hothorn, T. (2011). mvtnorm: Multivariate Normal and t Distributions. R package version 0.9-9991, URL http://CRAN. R-project.org/package=mvtnorm.

He, W., Yi, G. Y. and Xiong, J. (2007). Accelerated Failure Time Models with Covariates Subject to Measurement Error. *Statistics in Medicine*, 26, 4817-4832.

Therneau, T. and Lumley, T. (2011). survival: Survival Analysis, Including Penalised Likelihood. R package version 2.36-10, URL http://CRAN.R-project.org/package=survival.

BHS *Busselton Health Study*

#### Description

This dataset is a subset of the Busselton Health study. The Busselton Health study was a repeated cross-sectional survey that was conducted to the community of Busselton in Western Australian.

#### <span id="page-2-0"></span>BHS 3

#### Usage

data(BHS)

#### Format

A data frame with 100 observations on the following 18 variables.

PAIR spouse pair id number

AGE age at survey

SEX sex

SBP systolic blood pressure

DBP diastolic blood pressure

BMI body mass index

CHOL cholesterol level

DIABETES history of diabetes

RXHYPER on blood pressure treatment

CHID history of coronary heart disease

SMOKE smoking status

DRINKING alcohol consumption level

SURVTIME survival time from survey data to date last known alive

DTHCENS censoring indicator

CHDCENS indicator of the death from coronary heart disease

CVDCENS indicator of the death from cardiovascular disease

SMOKE1 indicator of ex-smoker

SMOKE2 indicator of current smoker

#### Details

This dataset is a subset of the Busselton Health study. The Busselton Health study was a repeated cross-sectional survey that was conducted to the community of Busselton in Western Australian.

#### Source

He, W., Yi, G. Y. and Xiong, J. (2007). Accelerated Failure Time Models with Covariates Subject to Measurement Error. *Statistics in Medicine*, 26, 4817-4832.

Knuiman, M. W., Cullent, K. J., Bulsara, M. K., Welborn, T. A. and Hobbs, M. S. T. (1994). Mortality trends, 1965 to 1989, in Busselton, The Site of Repeated Health Surveys and Interventions. *Australian Journal of Public Health*, 18, 129-135.

#### See Also

[simexaft](#page-8-1)

<span id="page-3-1"></span><span id="page-3-0"></span>linearextrapolation *Linear Extrapolation Method*

#### Description

Linear extrapolation step of SIMEX algorithm.

#### Usage

linearextrapolation(A1, A2, A3, lambda)

#### Arguments

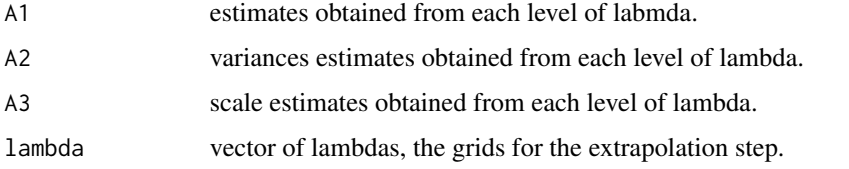

#### Value

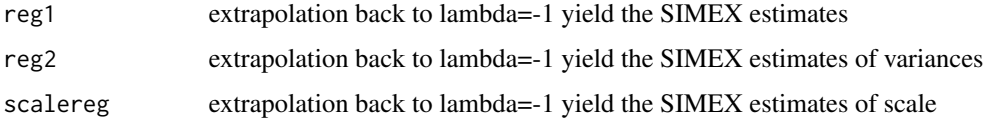

#### Author(s)

Juan Xiong, Wenqing He and Grace Y. Yi

#### References

Genz, A., Bretz, F., Miwa, T., Mi, X., Leisch, F., Scheipl, F. and Hothorn, T. (2011). mvtnorm: Multivariate Normal and t Distributions. R package version 0.9-9991, URL http://CRAN. R-project.org/package=mvtnorm.

He, W., Yi, G. Y. and Xiong, J. (2007). Accelerated Failure Time Models with Covariates Subject to Measurement Error. *Statistics in Medicine*, 26, 4817-4832.

Therneau, T. and Lumley, T. (2011). survival: Survival Analysis, Including Penalised Likelihood. R package version 2.36-10, URL http://CRAN.R-project.org/package=survival.

#### See Also

[quadraticextrapolation](#page-6-1)

<span id="page-4-1"></span><span id="page-4-0"></span>

#### Description

A function to give the plot of the extrapolation curve for any covariables of the AFT model.

#### Usage

```
plotsimexaft(obj, var, extrapolation=c("linear","quadratic","both"), ylimit)
```
#### Arguments

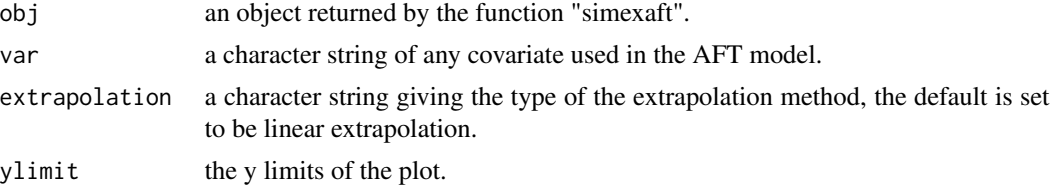

#### Details

The green points are the average of estimates of B iteration for each labmda.

The linear extrapolation curve is in blue, the corresponding SIMEX estimate is the solid red circle. The quadratic extrapolation curve is in red, the corresponding SIMEX estimate is the solid blue circle.

The "both" option of the extrapolation method gives both linear and quadratic extrapolation curves.

#### Author(s)

Juan Xiong, Wenqing He and Grace Y. Yi

#### See Also

[survreg](#page-0-0)

#### Examples

```
###########example for the dataset with known variance.################
library("simexaft")
library("survival")
data("BHS")
dataset <- BHS
dataset$SBP <- log(dataset$SBP-50)
set.seed(120)
formula <- Surv(SURVTIME,DTHCENS)~SBP+CHOL+AGE+BMI+SMOKE1+SMOKE2
```

```
ind \leftarrow c("SBP", "CHOL")err.mat <- diag(rep(0.5625, 2))
### fit an AFT model with quadratic extrapolation
out2 <- simexaft(formula = formula, data = dataset, SIMEXvariable = ind,
        repeated = FALSE, repind = list(), err.mat = err.mat, B = 50,
        lambda=seq(0, 2, 0.1),extrapolation="quadratic", dist="weibull")
summary(out2)
plotsimexaft(out2,"SBP","both",ylimit=c(-3,1))
```
print.simexaft *Print Method for the SIMEXAFT Class*

#### Description

Printing the most important values in a clear way.

#### Usage

```
## S3 method for class 'simexaft'
print(x, digits = max(3, getOption("digits") - 3), ...)
```
#### Arguments

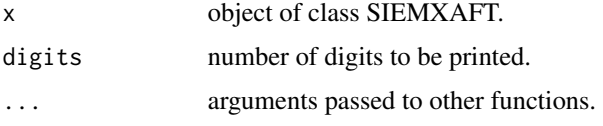

#### Author(s)

Juan Xiong, Wenqing He and Grace Y. Yi

#### References

Genz, A., Bretz, F., Miwa, T., Mi, X., Leisch, F., Scheipl, F. and Hothorn, T. (2011). mvtnorm: Multivariate Normal and t Distributions. R package version 0.9-9991, URL http://CRAN. R-project.org/package=mvtnorm.

He, W., Yi, G. Y. and Xiong, J. (2007). Accelerated Failure Time Models with Covariates Subject to Measurement Error. *Statistics in Medicine*, 26, 4817-4832.

Therneau, T. and Lumley, T. (2011). survival: Survival Analysis, Including Penalised Likelihood. R package version 2.36-10, URL http://CRAN.R-project.org/package=survival.

<span id="page-6-1"></span><span id="page-6-0"></span>quadraticextrapolation

*Quadratic Extrapolation Method*

#### Description

Quadratic extrapolation step of SIMEX algorithm.

#### Usage

quadraticextrapolation(A1, A2, A3, lambda)

#### Arguments

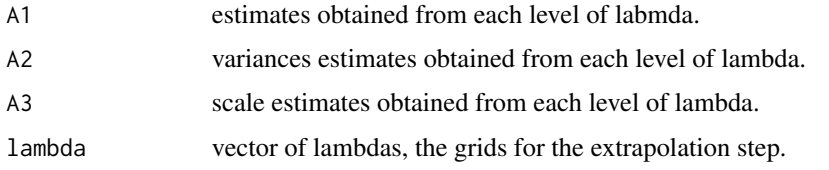

#### Value

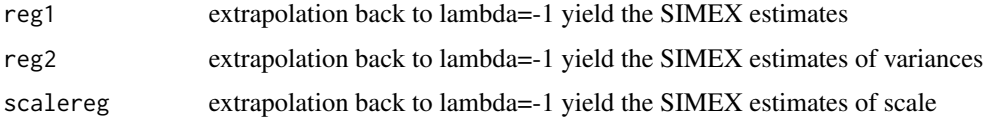

#### Author(s)

Juan Xiong, Wenqing He and Grace Y. Yi

#### References

Genz, A., Bretz, F., Miwa, T., Mi, X., Leisch, F., Scheipl, F. and Hothorn, T. (2011). mvtnorm: Multivariate Normal and t Distributions. R package version 0.9-9991, URL http://CRAN. R-project.org/package=mvtnorm.

He, W., Yi, G. Y. and Xiong, J. (2007). Accelerated Failure Time Models with Covariates Subject to Measurement Error. *Statistics in Medicine*, 26, 4817-4832.

Therneau, T. and Lumley, T. (2011). survival: Survival Analysis, Including Penalised Likelihood. R package version 2.36-10, URL http://CRAN.R-project.org/package=survival.

#### See Also

[linearextrapolation](#page-3-1)

<span id="page-7-0"></span>

#### Description

This is a dataset reported by Fuchs et al. (1994) for a double-blind randomized multicenter clinical trial designed to evaluate the effect of rhDNase, a recombinant deoxyribonuclease I enzyme, versus placebo on the occurrence of respiratory exacerbations among patients with cystic fibrosis. Data on the occurrence and resolution of all exacerbations were recorded for 645 patients in this trial. For more details about the dataset feature, see Cook and Lawless (2007). Here we only include the first record of the patients that have etype=1.

#### Usage

data(rhDNase)

#### Format

A data frame with 641 observations on the following 11 variables.

id patient identifier

trt the treatment assignment, trt=1 if patient receive rhDNase and 0 if patent receive placebo

fev baseline measurement of forced expiratory volume

fev2 baseline measurement of forced expiratory volume

time1 the start of a period indicating when subjects become " at risk" for a transition

time2 if etype=1 then time2 corresponds the onset of an exacerbation (or censoring) and if etype=2 then time2 corresponds to the time of a resolution of an exacerbation (or censoring)

status status equals 1 if time2 is a transition time and equals 0 if it is a censoring time

etype the indicator of the nature of the event time recorded in time2

enum the cumulative number of lines in the data frame for each individual

enum1 the cumulative number of exacerbation-free periods

enum2 a numeric vector

#### Source

Cook, R. J. and Lawless, J. F. (2007). The Statistical Analysis of Recurrent Events. Springer, New York.

#### See Also

[simexaft](#page-8-1)

<span id="page-8-1"></span><span id="page-8-0"></span>simexaft *SIMEX Algorithm for Accelerated Failure Time Model with Covariates Subject to Measurement Error*

#### Description

Implementation of the SIMEX algorithm for Accelerated Failure Time model with covariates subject to measurement error.

#### Usage

```
simexaft(formula = formula(data), data = parent.frame(),
       SIMEXvariable, repeated = FALSE, repind = list(),
       err.mat = err.mat, B = 50, lambda = seq(0, 2, 0.1),
       extrapolation = "quadratic", dist = "weibull")
```
#### Arguments

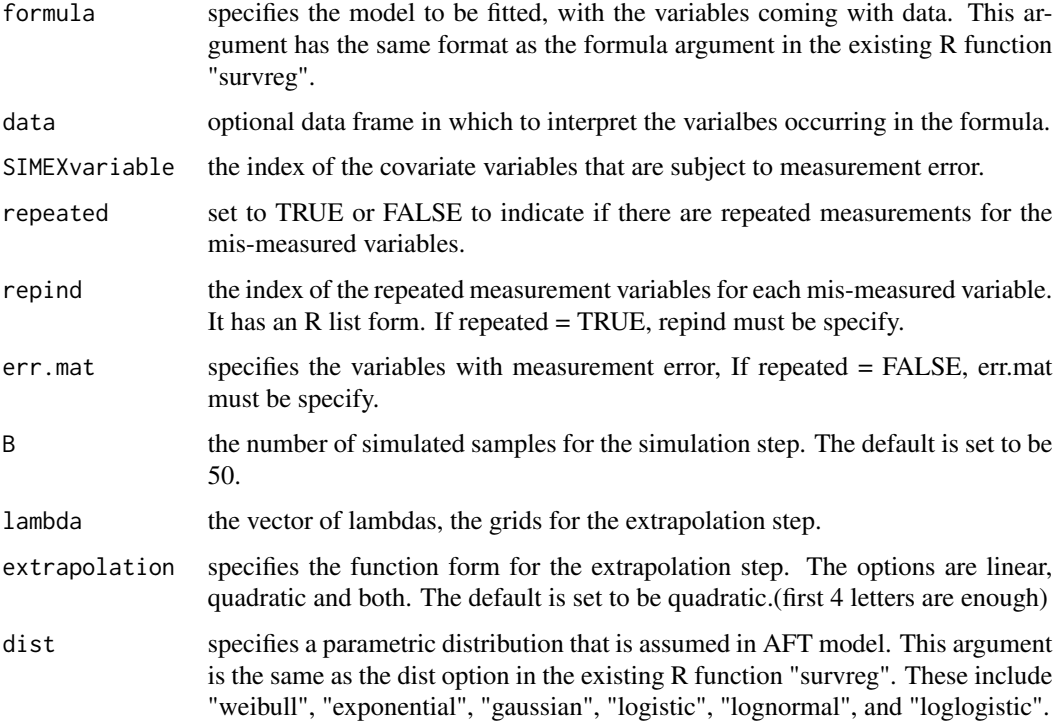

#### Details

If the SIMEXvariable is repeated measured then you only need to use arguments repeated and repind without mention err.mat. The summary.simex will contain repind.

#### Value

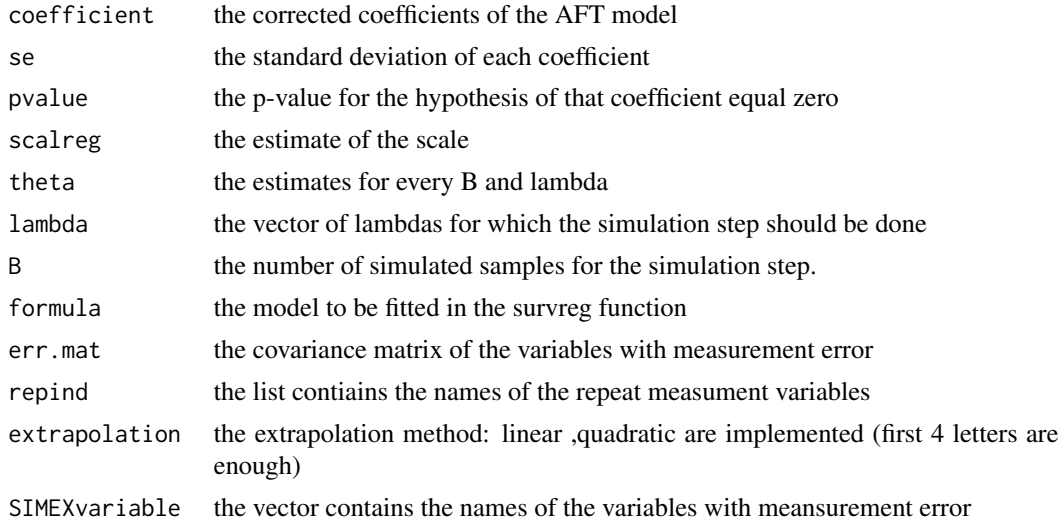

#### Author(s)

Juan Xiong, Wenqing He and Grace Y. Yi

#### References

Genz, A., Bretz, F., Miwa, T., Mi, X., Leisch, F., Scheipl, F. and Hothorn, T. (2011). mvtnorm: Multivariate Normal and t Distributions. R package version 0.9-9991, URL http://CRAN. R-project.org/package=mvtnorm.

He, W., Yi, G. Y. and Xiong, J. (2007). Accelerated Failure Time Models with Covariates Subject to Measurement Error. *Statistics in Medicine*, 26, 4817-4832.

Therneau, T. and Lumley, T. (2011). survival: Survival Analysis, Including Penalised Likelihood. R package version 2.36-10, URL http://CRAN.R-project.org/package=survival.

#### See Also

[survreg](#page-0-0), [plotsimexaft](#page-4-1)

#### Examples

```
library("simexaft")
library("survival")
data("BHS")
dataset <- BHS
dataset$SBP <- log(dataset$SBP - 50)
###Naive AFT approach
formula <- Surv(SURVTIME,DTHCENS) ~ SBP + CHOL + AGE + BMI + SMOKE1 + SMOKE2
```
<span id="page-9-0"></span>

#### $simex$ aft  $11$

```
out1 <- survreg(formula = formula, data = dataset, dist = "weibull")
summary(out1)
###fit a AFT model with quadratic extrapolation
set.seed(120)
ind \leftarrow c("SBP", "CHOL")err.mat <- diag(rep(0.5625, 2))
out2 <- simexaft(formula = formula, data = dataset, SIMEXvariable = ind,
        repeated = FALSE, repind = list(), err.mat = err.mat, B = 50,
        lambda = seq(0, 2, 0.1), extrapolation = "quadratic", dist = "weibull")
```

```
summary(out2)
```

```
#################### repeated measurements #################################
data("rhDNase")
###true model
rhDNase$fev.ave <- (rhDNase$fev + rhDNase$fev2)/2
output1 <- survreg(Surv(time2, status) ~ trt + fev.ave, data = rhDNase,
               dist = "weibull")
summary(output1)
####sensitive analysis#####
set.seed(120)
fev.error <- rhDNase$fev + rnorm(length(rhDNase$fev), mean = 0,
                                sd = 0.15 * sd(rhDNase$few))fev.error2 <- rhDNase$fev2 + rnorm(length(rhDNase$fev2),mean = 0,
                                sd = 0.15 * sd(rhDNase$few2))dataset2 <- cbind(rhDNase[, c("time2", "status", "trt")], fev.error, fev.error2)
formula <- Surv(time2, status) ~ trt + fev.error
ind <- "fev.error"
```
########naive model using the average FEV value####################

```
fev.error.c <- (fev.error + fev.error2)/2
output2 <- survreg(Surv(time2, status) ~ trt + fev.error.c, data = rhDNase,
               dist = "weibull")summary(output2)
######use simexaft and apply the quadratic extrapolation######
formula <- Surv(time2, status) ~ trt + fev.error
output3 <- simexaft(formula = formula, data = dataset2, SIMEXvariable = ind,
       repeated=TRUE,repind=list(c("fev.error", "fev.error2")), err.mat=NULL,
       B=50, lambda=seq(0,2, 0.1), extrapolation="quadratic", dist="weibull")
summary(output3)
```
summary.simexaft *Summarizing Model fits for the AFT model by SIMEX method*

#### Description

Summary method for the class SIMEXAFF.

#### Usage

```
## S3 method for class 'simexaft'
summary(object, ...)
```
#### Arguments

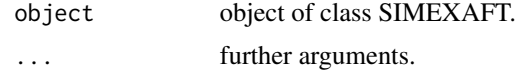

#### Value

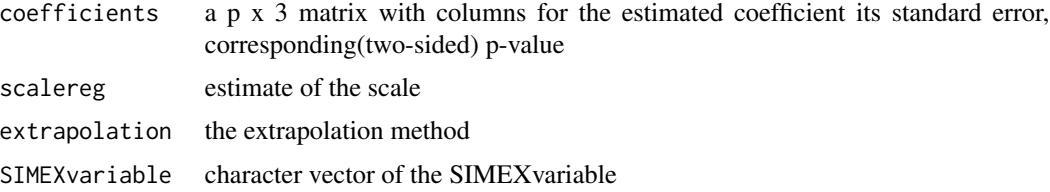

#### Author(s)

Juan Xiong, Wenqing He and Grace Y. Yi

#### <span id="page-12-0"></span>References

Genz, A., Bretz, F., Miwa, T., Mi, X., Leisch, F., Scheipl, F. and Hothorn, T. (2011). mvtnorm: Multivariate Normal and t Distributions. R package version 0.9-9991, URL http://CRAN. R-project.org/package=mvtnorm.

He, W., Yi, G. Y. and Xiong, J. (2007). Accelerated Failure Time Models with Covariates Subject to Measurement Error. *Statistics in Medicine*, 26, 4817-4832.

Therneau, T. and Lumley, T. (2011). survival: Survival Analysis, Including Penalised Likelihood. R package version 2.36-10, URL http://CRAN.R-project.org/package=survival.

#### See Also

[simexaft](#page-8-1)

# <span id="page-13-0"></span>Index

∗ datasets BHS, [2](#page-1-0) rhDNase, [8](#page-7-0) ∗ package simexaft-package, [2](#page-1-0)

BHS, [2](#page-1-0)

linearextrapolation, [4,](#page-3-0) *[7](#page-6-0)*

plotsimexaft, [5,](#page-4-0) *[10](#page-9-0)* print.simexaft, [6](#page-5-0)

quadraticextrapolation, *[4](#page-3-0)*, [7](#page-6-0)

rhDNase, [8](#page-7-0)

simexaft, *[3](#page-2-0)*, *[8](#page-7-0)*, [9,](#page-8-0) *[13](#page-12-0)* simexaft-package, [2](#page-1-0) summary.simexaft, [12](#page-11-0) survreg, *[5](#page-4-0)*, *[10](#page-9-0)*